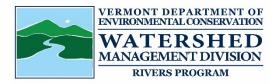

## Application for coverage under the Mineral Prospecting Permit

10 VSA Section 1021(h)(1)

| For Mineral Prospecting Permitting Use Only Application Number:                                                                                                    |                       |          |                                                   |
|----------------------------------------------------------------------------------------------------|-----------------------|----------|---------------------------------------------------|
| **No application required for Hand Panning Activity only**                                                                                                    |                       |          |                                                   |
| Please select the equipment type below:                                                                                                    |                       |          |                                                   |
| Sluice Box                                                                                                    | Sluice box dimensions |          | Sluice boxes longer than 6' will not be permitted |
| A. Applicant Contact Information:                                                                                                    |                       |          |                                                   |
| This application may cover applicant's spouse and minor children.                                                                                                    |                       |          |                                                   |
| 1. Name:                                                                                                    |                       |          |                                                   |
| 2a. Mailing Address:                                                                                                    |                       |          |                                                   |
| 2b. Town:                                                                                                    | 2c. State:            |          | 2d. Zip:                                          |
| 3. Phone:                                                                                                    | 4. Email:             |          |                                                   |
| B. Project Location(s): Please provide either address/town or latitude/longitude coordinates                                                                                                    |                       |          |                                                   |
| 1. Address:                                                                                                    |                       | 2. Town: |                                                   |
| 3a. Latitude:                                                                                                    | 3b. Longitude:        |          |                                                   |
| 4. River:                                                                                                    |                       |          |                                                   |
| 5. Additional Address:                                                                                                    |                       | 6. Town: |                                                   |
| 7a. Latitude:                                                                                                    | 7b. Longitude:        |          |                                                   |
| 8. River:                                                                                                    |                       |          |                                                   |
| C. Please check the required attachments (applications without required attachments will be returned)                                                                                                    |                       |          |                                                   |
| Attach USGS topographic map or other map of equal scale, marked to accurately show areas of proposed                                                                                                    |                       |          |                                                   |
| activities for each prospecting site. Maps must have a scale of 1:62,500 or larger.                                                                                                    |                       |          |                                                   |
| Written permission from property owners is required for mineral prospecting on private lands along with                                                                                                    |                       |          |                                                   |
| names and complete mailing addresses of landowners . Approvals are mailed to landowners.                                                                                                    |                       |          |                                                   |
| D. Applicant Certification for Mineral Prospecting Permits:                                                                                                    |                       |          |                                                   |
| I hereby certify that the information on this application is, to the best of my knowledge, true and accurate. I understand that Suction dredges, pumps or any other mechanical means of mineral mining on the streambed or banks of any watercourse is prohibited. That no mineral prospecting may take place on any streams or lands without permission of the landowners and that mineral prospecting, with the exception of hand panning, is prohibited within state parks, state forests, state wildlife management areas and any federal lands. I understand that permit approvals are issued for use from July 1st to October 1st only. Submittal of a new application and fee are required each year. Submittal of a new application and fee are required for additional sites and /or landowners requested for approval within the same year. |                       |          |                                                   |
| Print Name: Signa                                                                                                    | ture.                 |          | Date                                              |

Please submit this form and payment (\$25.00 for resident, \$50.00 for non-resident) using ANROnline: https://anronline.vermont.gov/?formtag=WSMD\_Intake

Direct questions to: ANR.WSMDRivers@vermont.gov. If unable to submit online, mail the completed application form, all required supporting materials, and a check for the correct fee to:

Vermont DEC - Watershed Management Division, Rivers Program -1 National Life Drive, Davis 3- Montpelier, VT 05620-3522

Make checks payable to: State of Vermont

Refund Policy: Permit Review Fees are non-refundable unless an application is withdrawn prior to administrative review.

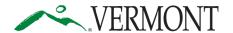

Department of Environmental Conservation Watershed Management Division 1 National Life Drive, Davis 3 Montpelier, Vermont 05620-3522

https://dec.vermont.gov/watershed

Agency of Natural Resources

[phone] 802-828-1115

## SUBMIT AND PAY ONLINE TO SPEED UP YOUR APPLICATION PROCESSING!

You can submit your application and pay fees online. To start, visit:

https://anronline.vermont.gov/?formtag=WSMD\_Intake

- 1. Scroll to the bottom of the page and click the Begin Form Entry button.
- 2. Log in to an account, sign up for an account, or continue as a guest user.
- 3. Fill out each field in the General Information Section.
  - Type the name of the contact person, phone, and email address.
  - Select the Watershed Management Division Program. *The program name is written at the top the application*.
  - Select 'Permit Application' as the submission type.
  - Click the Attach Forms/Supporting Materials button at the bottom of the page.
- 4. Click "Choose File" and select your application, plans, maps, or compliance notifications.
  - Click the VEXT SECTION button at the bottom of the page.
- 5. Type the application fee amount.
- 6. Review your data.
  - Click the NEXT SECTION button at the bottom of the page.
  - Click the Submit Form button at the bottom of the page.
- 7. Sign in or continue as a guest to pay the application fee.
  - Click the Pay Online button.
- 8. Enter your credit/debit card or eCheck information.
  - Click the button at the bottom of the page. *Note: You must provide your email address in the billing information section if you want a receipt emailed.*
  - Your submission will now show the fee has been paid. You may print a confirmation/receipt from here if needed.

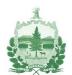